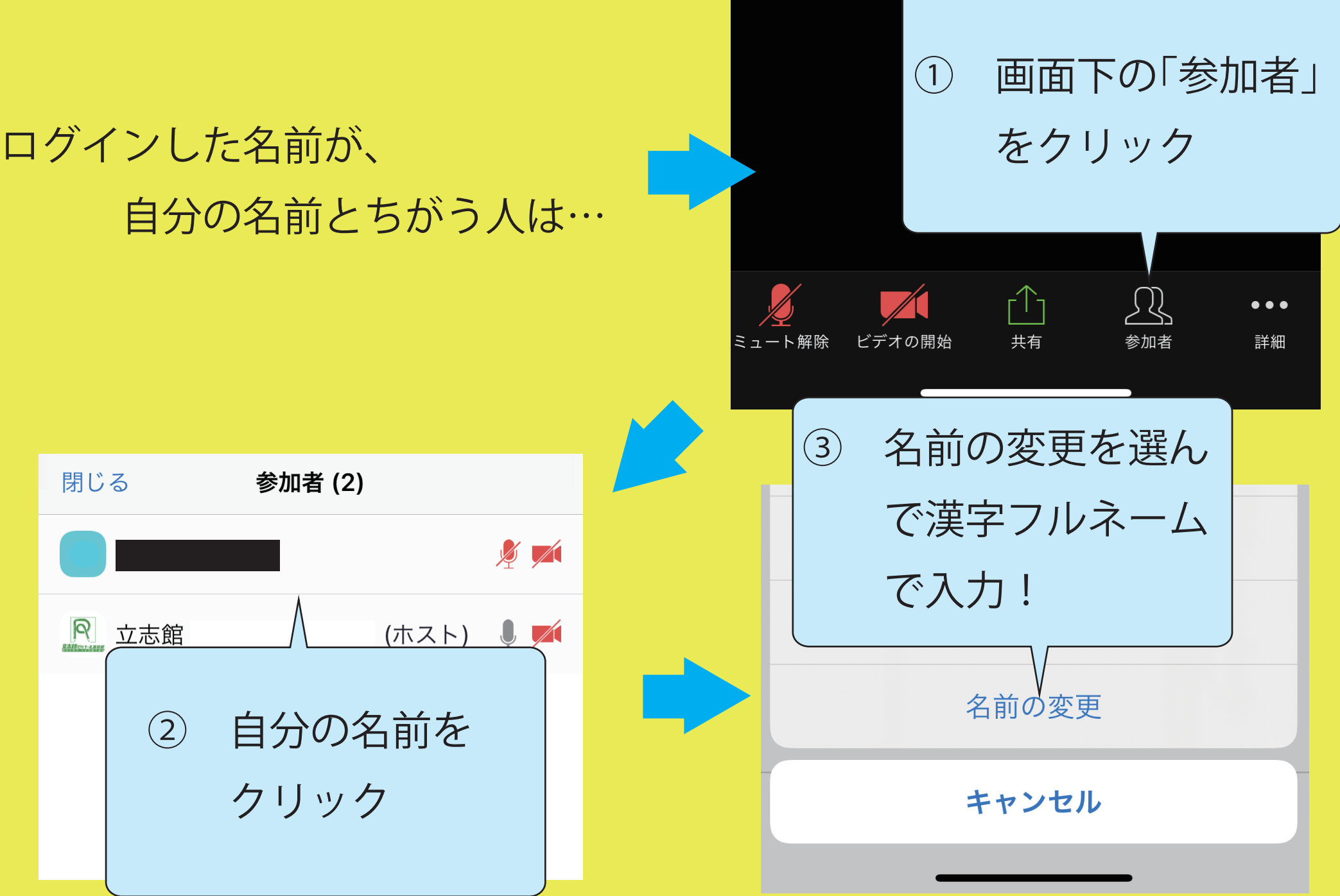

## パソコンの人は

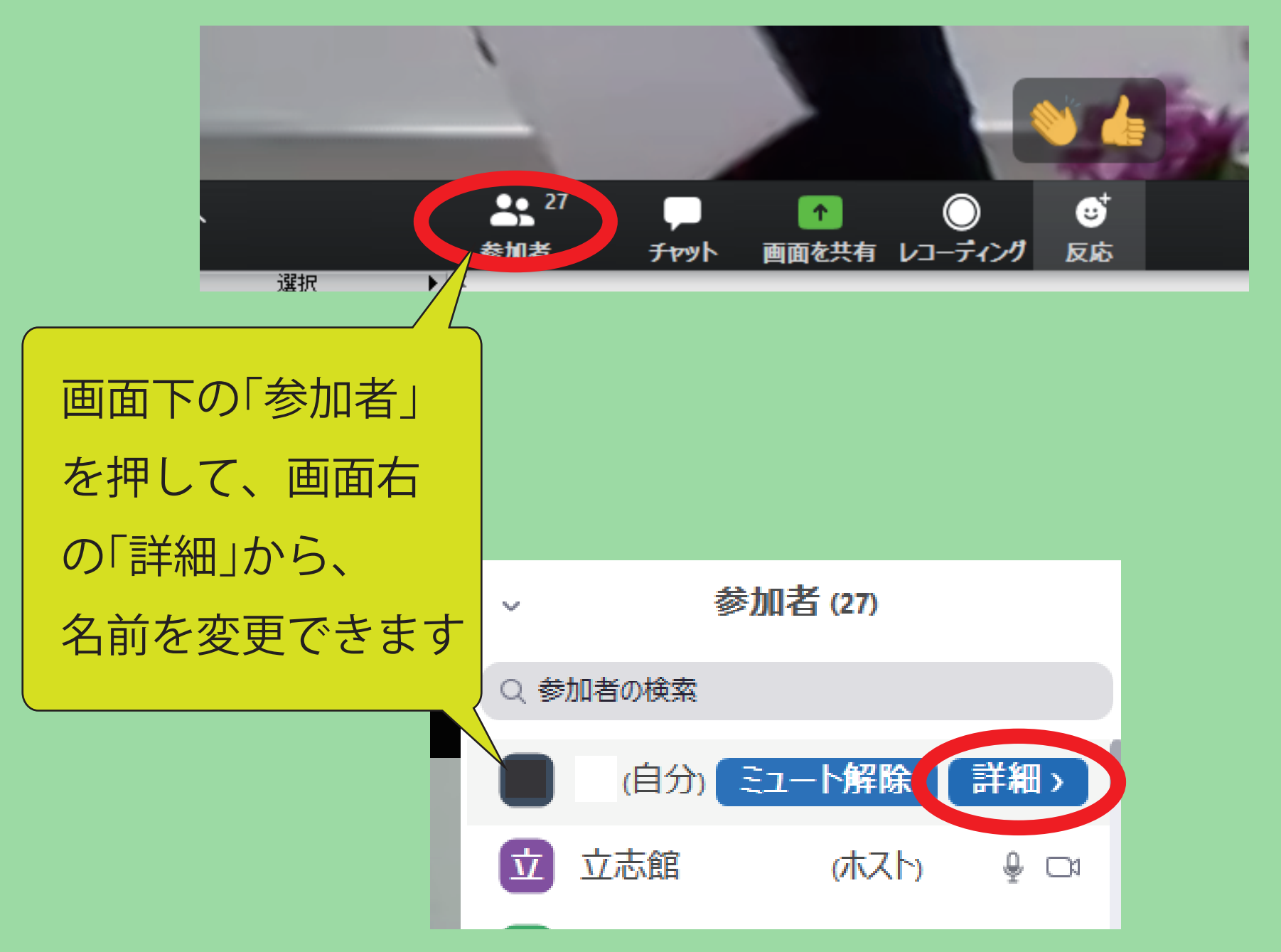